## *- System mode -*

In system mode you can do some device settings which are suitable only if you use more than one DS3 device on same computer !

Please use the factory reset function to get the right device settings for the enclosed traktor pro setup files.

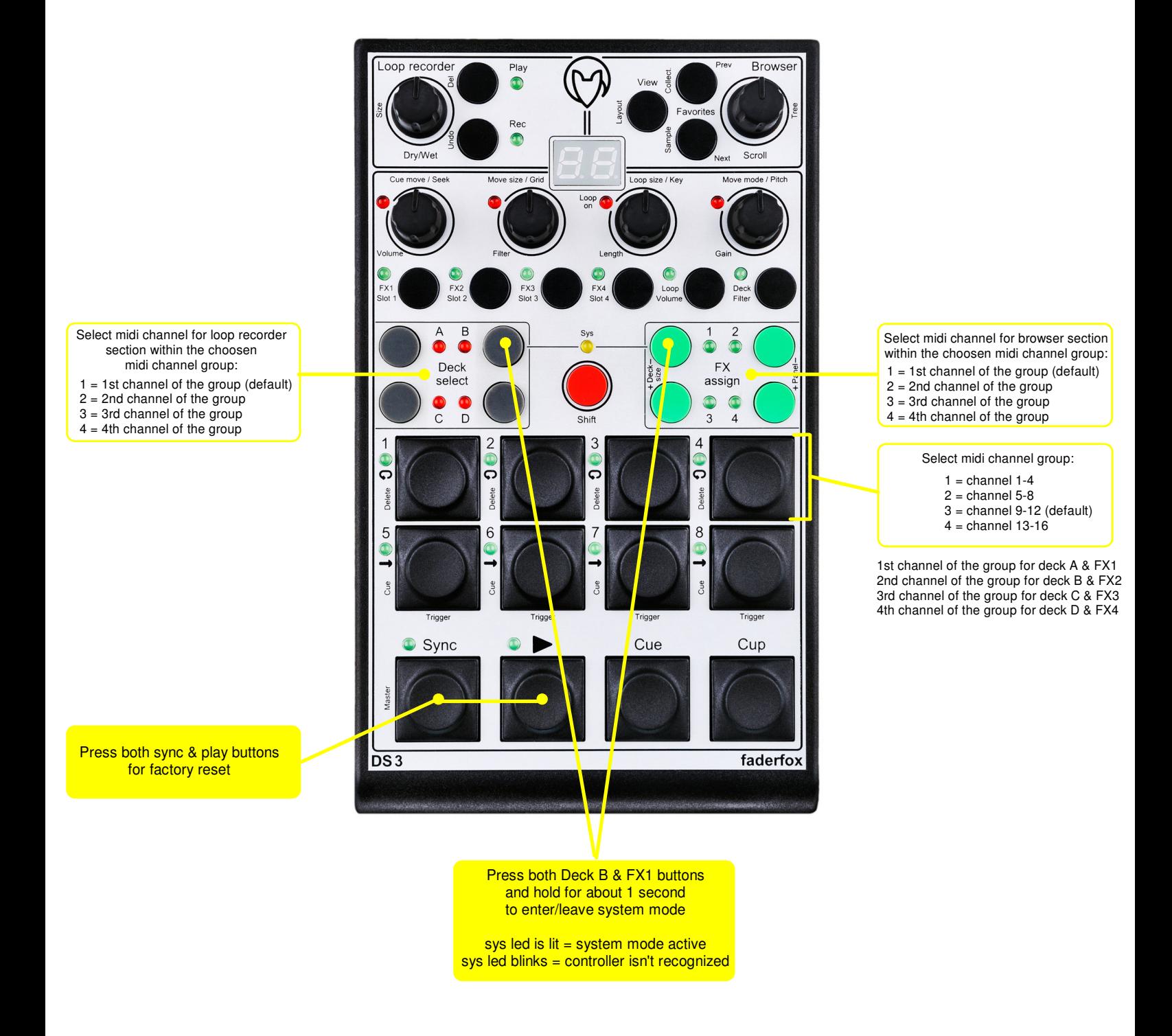